Google Drive Manual [Installing](http://goto.wordmixmans.ru/go.php?q=Google Drive Manual Installing Error 1603) Error 1603 [>>>CLICK](http://goto.wordmixmans.ru/go.php?q=Google Drive Manual Installing Error 1603) HERE<<<

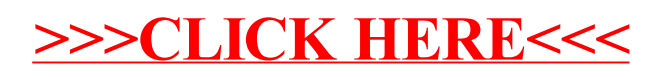